### **CS 105C: Lecture 10**

### **Last Time...**

### **Smart Pointers for Fun and Profit**

Multiple noncommunicating managers is an awful idea everywhere

**std::unique\_ptr**: the manager that disallows other managers

**std::shared\_ptr**: the manager that talks to other managers

Both classes allow us to manage the lifetimes of objects using RAII

#### **unique\_ptr works by blocking copies**

```
unique_ptr {
  T* ptr;
  ...
  unique ptr(const unique ptr& other) = delete;
  unique ptr& operator=(const unique ptr& other) = delete;
```
### **shared\_ptr works by reference counting**

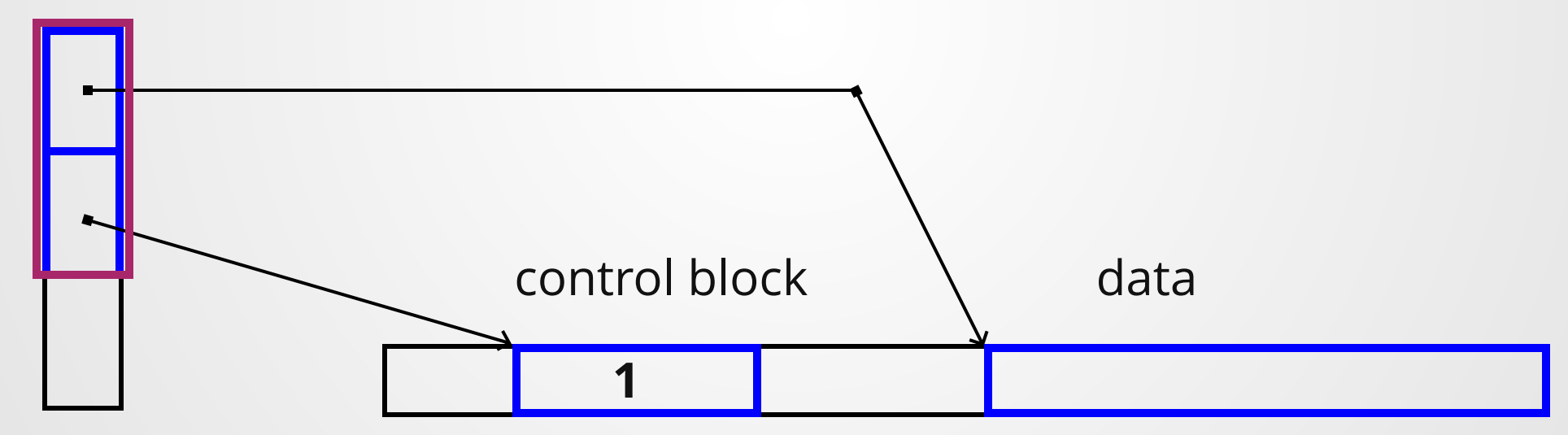

T&& in a type-deduced context forms a forwarding pointer, which is a reference to the category it was initialized with.

```
1 int main()\{2 int x = 3;auto&& rvalue reference = 3;
  auto&& lvalue reference = x;}
5
3
4
```
We can *forward* a forwarding reference with the original value category it had by using std::forward

```
template<typename T>
  T make T(T&& arg) {
    T(arg); // Calls copy constructor ONLY
    T(std::forward<T>(arg)); // Calls move OR copy constructor
 }
1
2
3
4
5
```
# **CS 105C: Lecture 10**

**Zero-cost abstractions**

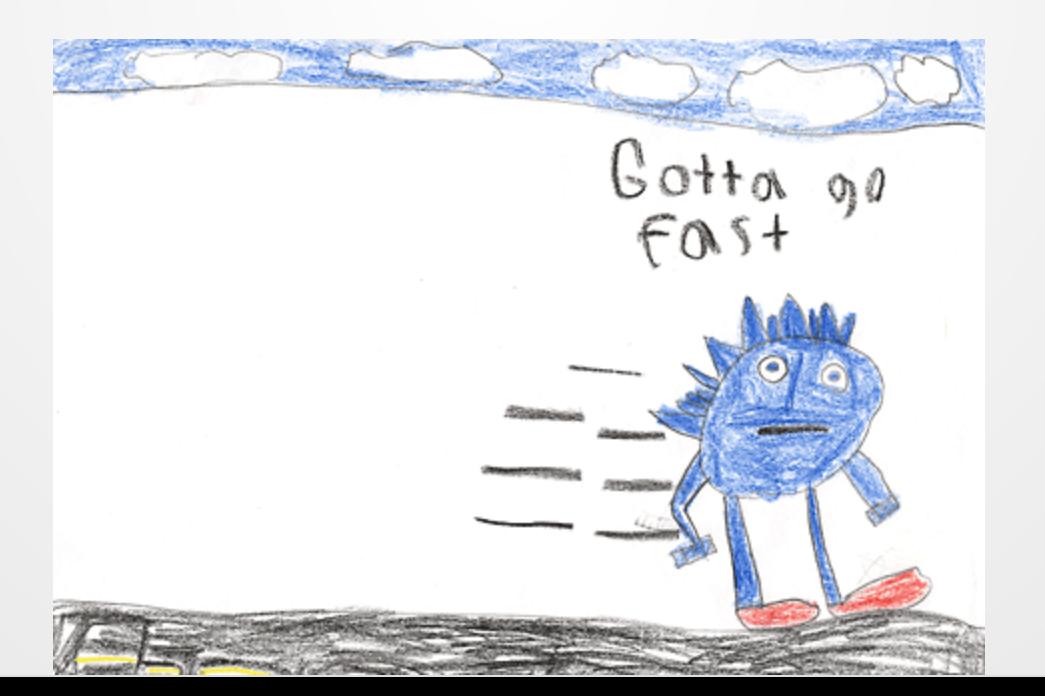

### **[There are no zero-cost abstractions](https://www.youtube.com/watch?v=rHIkrotSwcc)**

# **Summary**

### **Okay, for real though**

Even abstractions as basic as **function calls** and **loops** can add signficant amounts of overhead!

So much so that we have optimization techniques (inlining and unrolling) to deal with the overheads of these abstractions!

So what the **heck** does it mean when we say that C++ offers zero-cost abstractions?

### *" What you don't use, you don't pay for. And further: What you do use, you couldn't hand code any better.*

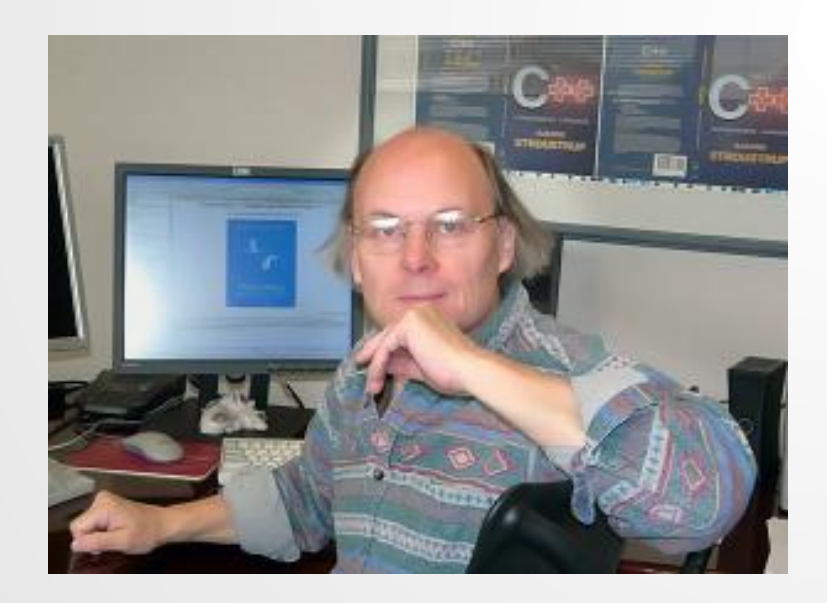

-- Bjarne Stroustrup

In practice, something we strive for more than something we accomplish.

# **"What you don't use, you don't pay for"**

### **Python: Heterogeneous Objects**

$$
1 \ a = [1, "1", 1.0]
$$

Python has heterogeneous collections: you can add objects of different types into e.g. a list.

How convenient!

### **Python: Heterogeneous Objects**

 $a = [1, "1", 1.0]$ 

Since we can put any object into a list, we can put different-sized objects into a list.

How do we store them?

### **Option 1: Store objects inline**

$$
a = [1, "1", 1.0]
$$

#### **Advantages**

- Saves space!
- Data remains local

#### **Disadvantages**

• Indexing is now O(N)

Implications: simple for loops are now  $O(N^2)!$ 

### **Option 2: Store Objects as Pointers**

# $a = [1, "1", 1.0]$

#### **Advantages**

- $\bullet$  Indexing is O(1)
- Store as much data as you want

#### **Disadvantages**

Accessing an element of the list costs two pointer lookups (and probably a cache miss or page fault)

### **There Is No Fundamental Way Around The Storage Problem**

Any container storing heterogeneous elements *must* either pay an *O*(*N*) indexing cost or store elements indirectly.

# **Heterogeneous lists have a high runtime cost.**

#### **What if I don't want to use this functionality?**

$$
a = [1, 2, 3]
$$

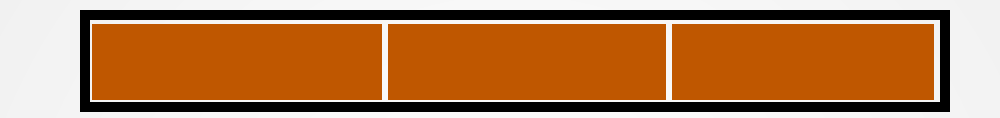

Can I just place the elements in-line like I would for a homogeneous array?

#### **What if I don't want to use this functionality?**

$$
a = [1, 2, 3, "4"]
$$

Can I just place the elements in-line like I would for a homogeneous array?

**No.**

As long as we *can* add elements of a different type, we have to be able to deal with it.

### **If we want to have a heterogeneous collection, we must pay the runtime cost** *even if we don't use it that way.*

### **Even homogeneous collections are stored in Python indirectly!**

 $a = [1, 1, 1]$ 

This has very real runtime implications for Python!

Let's add 1 to a bunch of numbers to test it out...

```
#include<vector>
1
2 #include<iostream>
4 int main() {
     std::vector<int> a(100'000'000, 1);
    for(auto& x : a){
      x++; }
}
9
3
5
6
7
8
```

```
def main():
1
   x = [1] * 100000000list(map(lambda z: z+1, x))if name == "main ":
    main()
2
3
4
5
6
```
#### **Test: Perform x+=1 on 100,000,000 ints in Python**

 $\sim$ /t/C++ via @ v3.8.0 took 3s > hyperfine "python add.py" Benchmark #1: python add.py Time (mean  $\pm$   $\sigma$ ): 6.369 s  $\pm$  0.138 s [User: 5.833 s, System: 0.517 s] Range (min ... max): 6.246 s ... 6.596 s 10 runs

#### **Test: Perform x+=1 on 100,000,000 ints in C++**

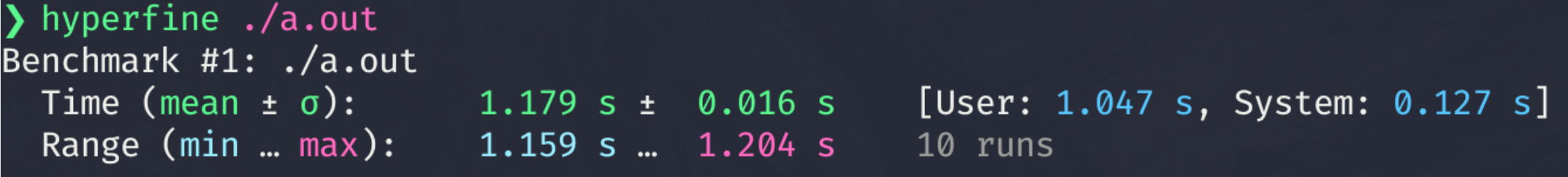

### **Test: Perform x+=1 on 100,000,000 ints in C++, optimized**

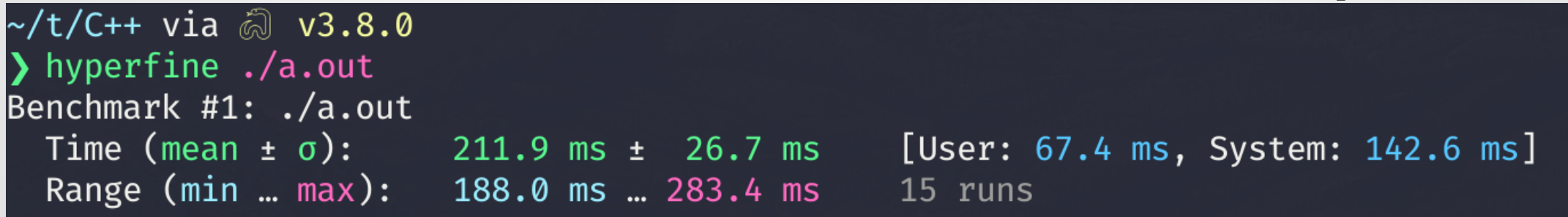

#### **Actually, the add operation in python isn't great either...**

```
case TARGET(BINARY ADD): {
\cdot PyObject \starright = POP();
\cdot \cdots PyObject *left = TOP();
 \cdot| \cdots PyObject \starsum;
 \cdot | \cdots | NOTE(haypo): Please don't try to micro-optimize int+int on
\cdot|\cdot\cdot\cdot|\cdot\cdot\cdot CPython using bytecode, it is simply worthless.
\cdot|\cdot\cdot\cdot|\cdot\cdotSee http://bugs.python.org/issue21955 and
\cdot|\cdot\cdot\cdot|\cdot\cdothttp://bugs.python.org/issue10044 for the discussion. In short,
\cdot \vert \cdots \vert \cdotsno patch shown any impact on a realistic benchmark, only a minor
\cdot|\cdot\cdot\cdot|\cdot\cdot speedup on microbenchmarks. \star/\cdot \cdot \cdot if (PyUnicode_CheckExact(left) &
   \|\cdot\|\cdot\|\cdot\|\cdot\|sum = unicode_concatenate(tstate, left, right, f, next_instr);
 \cdot|\cdots|\cdots /* unicode_concatenate consumed the ref to left */
\left\vert \cdot\left\vert \cdot\right\vert \cdot\left\vert \cdot\right\vert \cdot\left\vert \cdot\right\vert \right\vert\cdots \cdot \cdot \overline{e}lse {
        \rightarrow sum = PyNumber_Add(left, right);
\cdot \cdots \cdots Py DECREF(left);
 \cdot \cdots Py_DECREF(right);
 \cdot \cdot SET_TOP(sum);
\cdot \cdot if (sum = NULL)
 \cdot \cdots \cdots goto error;
\cdot DISPATCH();
```

```
PyObject \starPyNumber_Add(PyObject *v, PyObject *w)
| PyObject *result = binary_op1(v, w, NB_SLOT(nb_add));
|\hspace{6pt}\substack{\text{if (result = Py_NotImplemented)}$} \{|\cdot\cdot\cdot|\cdot\cdot\cdot <code>PySequenceMethods</code> \starm = v\rightarrowob_type\rightarrowtp_as_sequence;
|\cdots| Py DECREF(result);
|\cdots| if (m & m\rightarrowsq_concat) {
|\cdots|\cdots|\cdots return (*m\rightarrowsq concat)(v, w);
|\cdot \cdot \cdot \cdot |\cdot \cdot \cdot \cdot \cdot \rangle|\cdots| result = binop_type_error(v, w, "+");
|. . . . }
|\cdotsreturn result;
```

```
static PyObject \star\frac{1}{2} inary_op1(PyObject *v, PyObject *w, const int op_slot)
 \cdots PyObject \star x;
 binaryfunc sloty = NULL;
 binaryfunc slotw = NULL;
 if (v \rightarrow ob\_type \rightarrow tp\_as\_number \neq NULL)\cdots \cdots sloty = NB_BINOP(v->ob_type->tp_as_number, op_slot);
 if (w→ob type \neq v→ob type &
|\cdot\cdot\cdot|\cdot\cdot\cdot w\rightarrowob_type\rightarrowtp_as_number \neq NULL) {
\|\cdots\|\cdots slotw = NB_BINOP(w\rightarrowob_type\rightarrowtp_as_number, op_slot);
\cdots if (slotw = sloty)
|\cdots|\cdots|\cdotsslotw = NULL;
|...+\rangle\vert \quad \text{if (slotv) } \vert|\cdots|\cdots|\cdots|\times |x| = \text{slotw}(v, w);|\cdots|\cdots|\cdots if (x \neq Py_NotImplemented)
 \cdots \cdots \cdots \cdots return x;
 \cdots \cdots \cdots Py_DECREF(x); /* can't do it */
 \cdots . . . . . . . . slotw = NULL;
|...|...||\cdots| \cdots x = slotv(v, w);
|\cdots| if (x \neq Py_NotImplemented)
|\cdots|\cdots|\cdots\cdot\mathbf{r}eturn x;
|\cdots|\cdots Py_DECREF(x); /* can't do it */
|\cdot \cdot \cdot \cdot||\cdots if (slotw) {
\begin{vmatrix} \cdots & \cdots & \cdots \end{vmatrix} x = slotw(v, w);
|\cdots| if (x \neq Py_NotImplemented)
|\cdots|\cdots|\cdotsreturn x;
|\cdots|\cdots Py_DECREF(x); /* can't do it */
|... \ranglePy_RETURN_NOTIMPLEMENTED;
```
### **More Examples**

Recall: Stack allocation/deallocation is lightning fast, but size of object needs to be known at compile-time.

Unknown-size objects have to be allocated on the heap and cleaned up later.

```
int* read_unknown_data(const std::string& filename){
    std::istream inf(filename);
   int num elements;
    inf >> num_elements;
    int* data = new int[num elements]; // Ugh, when can I delete this?
}
7
1
2
3
4
5
6
```
Garbage collection makes this fun and easy, at the cost of a little extra time to run the GC algorithm!

```
class Program{
    public int[] readInput(String fname)
      Scanner scanner = new Scanner(new File(fname));
      int[] vals = new int[scanner.nextInt()]; // Java will take care of it!
      for(int i = 0; i < vals.length){
        vals[i++] = scanner.nextInt();
      }
      return vals;
}
9
1
2
3
4
5
6
7
8
```
#### But there's a small cost for *every single value* we use, and that can add up.

Can I tell the garbage collector to only worry about certain data in my heap?

### **No.**

### **If I'm working in a garbage collected language, I have to pay the GC cost even if I know ahead of time exactly when all my memory can be deallocated!**

I can manually force garbage collection to occur, but I can't tell the language "trust me, drop that memory now" without violating gc safety requirements.

### **Green Threads**

A lightweight threading system which relies on the **language runtime** to schedule threads instead of the OS. Found in:

- $\bullet$  Java (pre-v1.1)
- PyPy/Stackless Python
- Erlang/Elixir
- Go (goroutines)
- Julia (tasks)
- Haskell
- Ruby (pre-v1.9)
- $\bullet$  Rust (pre-v1.0)

### **Green Threads**

```
func f(from string) {
       for i := 0; i < 3; i++fmt.Println(from,
":"
, i)
       }
   }
   func main() {
       go f("goroutine")
       go func(msg string) {
           fmt.Println(msg)
}("going")
11
}
12
 1
 2
 3
 4
 5
 6
 7
 8
 9
10
```
- goroutine : 0 1
- 2 going
- goroutine : 1 3
- goroutine : 2 4

Threads managed by Go, **not** by the OS!

### **Green Threads**

Can I tell my programming language that I don't want to use green threads?

Yes. Just don't use green threads.

Can I remove the code dealing with threads from the language runtime to reduce the complexity/binary size of the language?

**No.**

### **A warning about performance**

#### *" Use your intuition to ask questions, not answer them*

--John Osterhout, inventor of Tcl

Software engineers are full of horror stories of someone who spent weeks optimizing the {memory access, program logic, parallelization} only to realize that they didn't actually make the program run any faster!

#### *" Use your intuition to ask questions, not answer them*

--John Osterhout, inventor of Tcl

We can look at some code and say "it looks like this should be slower"...

...but we **must** back this up with measurements showing it to be the case!

# **C++ Zero-Cost Abstractions**

std::unique\_ptr

### **std::unique\_ptr**

Do we have to pay a cost for unique\_ptr if we don't use it?

**Runtime cost <b>Compile time cost Code Complexity Cost** 

No.

No: no template is instantiated so there's no extra stuff to compile

No: unique\_ptr (in its simplest form) just wraps new and delete

### **std::unique\_ptr**

### **Could we write it better ourselves?**

If we use handwritten allocation instead of letting unique\_ptr allocate stuff for us, do we lose any performance?

#### **Does it use more memory?**

```
1 #include<memory>
 2 #include<iostream>
 4 int main() {
    int* databuf = new int[10000];
    int* rp = databuf;
     std::unique ptr<int> up(databuf);
     std::cout << "Size of unique ptr = " << sizeof(up) << '\n';
     std::cout << "Size of raw ptr = " << sizeof(rp) << '\n';
}
11
 3
 5
 6
 7
 8
9
10
```

```
❯ ./a.out
1
2 Size of unique ptr = 83 Size of raw ptr = 8
```
Apparently not.

### **[Does it take more time to run?](https://www.modernescpp.com/index.php/memory-and-performance-overhead-of-smart-pointer)**

Allocate + Deallocate 100,000,000 ints using smart pointers and raw pointers

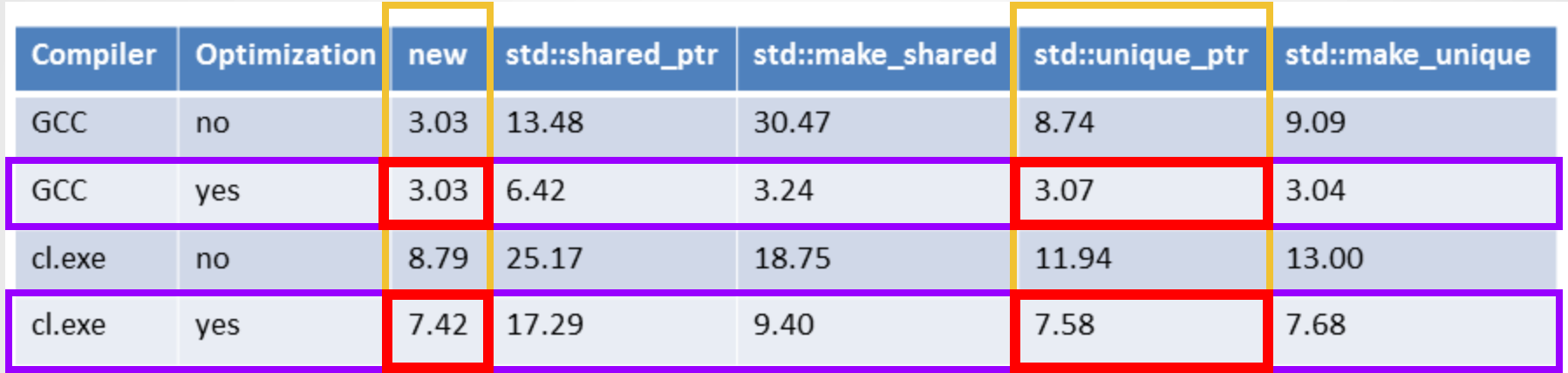

Less than a 0.1% difference in a program that spends all of its time doing allocation!

If your program spends 5% of its time doing allocation, this is a 0.05% difference

#### **Conclusion: not really enough to matter.**

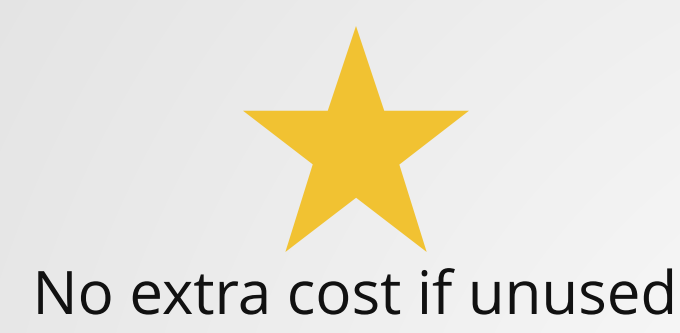

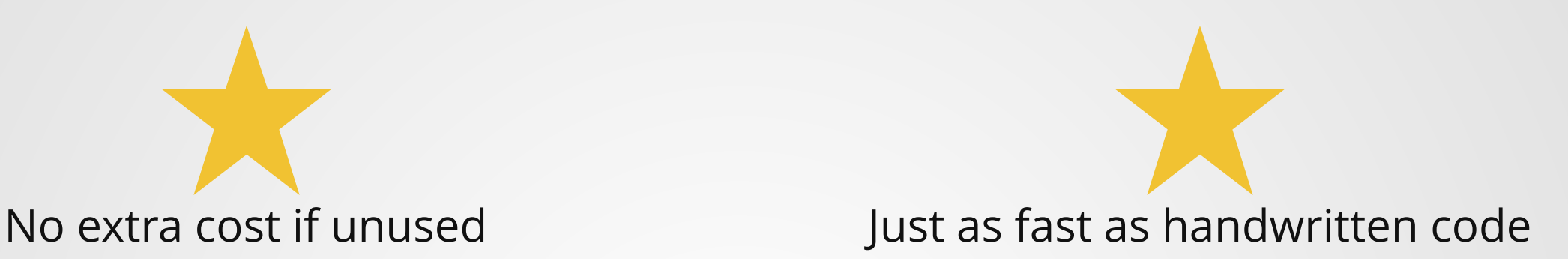

### **std::unique\_ptr is a zero-cost abstraction**

# **C++ Zero-Cost Abstractions**

std::vector

### **std::vector**

Do we have to pay a cost for vector if we don't use it?

**Runtime cost <b>Compile time cost Code Complexity Cost** 

No. No: no template is instantiated so there's no extra stuff to compile

Minimal: the code for the abstraction has to exist, but we don't have to put it into *our* program.

#### **What you do use, you couldn't hand code any better.**

Do we need to pay the indirect storage cost like we do in Python?

After all, we can store any type of data in a C++ vector...

std::vector<int> 1 std::vector<float> 2

std::vector<Cow> 3

Since any given vector only stores one type of data, we can store all of them in-line in the heap!

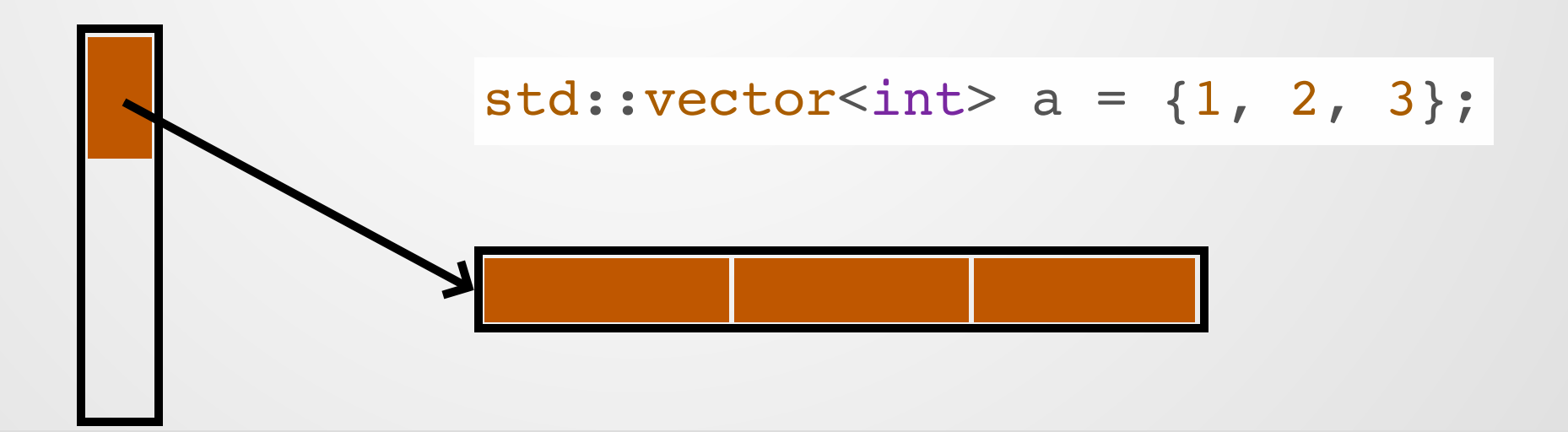

### **Element Access**

Element access in a raw array is a simple procedure:

- Find the array address
- Add the appropriate offset
- Load the element from offset

```
_Z8access_NPPii:
  .LFB854:
      .cfi_startproc
      movq (%rdi), %rax
      movslq %esi, %rsi
      movl (%rax,%rsi,4), %eax
     ret
      .cfi_endproc
1
2
3
4
5
6
7
8
```
*In principle*, access in a vector is harder:

- Find operator[] in vector method
- Resolve operator [] overloads
- Access data buffer within class
- Add appropriate offset
- Load element from offset

```
_Z8access_NRSt6vectorIiSaIiEEi:
1
  .LFB853:
      .cfi_startproc
      movq (%rdi), %rax
     movslq %esi, %rsi
     movl (%rax,%rsi,4), %eax
     ret
      .cfi_endproc
2
3
4
5
6
7
8
```
### **Vector Copy**

How do I make a copy of a vector in C++? (Without using the built-in copy constructor)

```
1 template <typename T>
 std::vector<T> makeCopy(const std::vector<T>& in){
      std::vector<T> out(in.size());
      for(int i = 0; i < in.size(); i++){
          out[i] = in[i];}
      return out;
 }
2
3
4
5
6
7
8
```
Time for 10 million elements: **97 milliseconds**

```
vector<int> makeCopySTL(const vector<int> &a) {
    vector<int> x = a;
    return x;
}
4
1
2
3
```
Time for 10 million elements:

**13 milliseconds**

### **How is the copy constructor so much faster??**

Most modern processors provide **vector units** which can load/store *multiple addresses at once*.

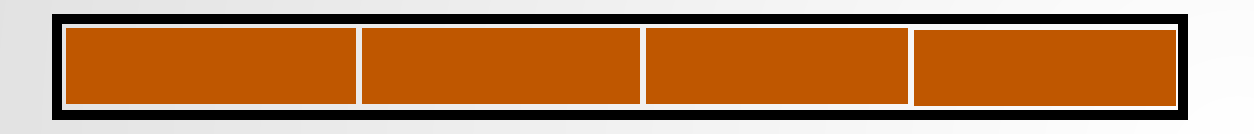

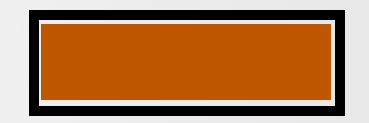

AVX2, per CPU cycle load/store, per CPU cycle

But there's a catch: the memory block has to be *aligned* to a multiple of 16! Most memory allocated in a program doesn't have this property!

### **Memory Alignment**

The vector units require that memory is *aligned* (e.g. the beginning address is a multiple of 16). An actual data buffer may not have this property.

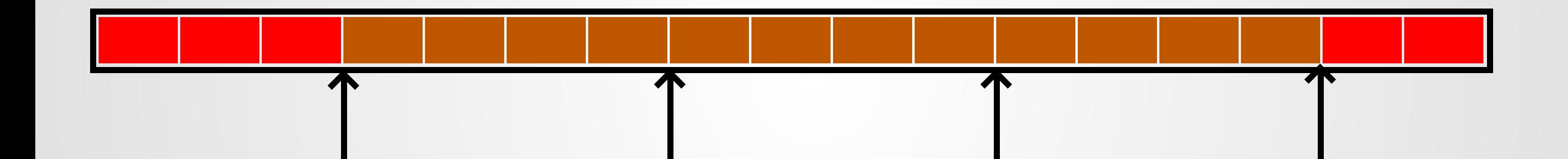

Orange blocks can be copied via aligned vector instructions--red blocks cannot.

Should we give up on using vector instructions because some of the memory is uneligible?

### **Solution**

Copy orange blocks via vector instructions, then clean up red blocks with manual copying!

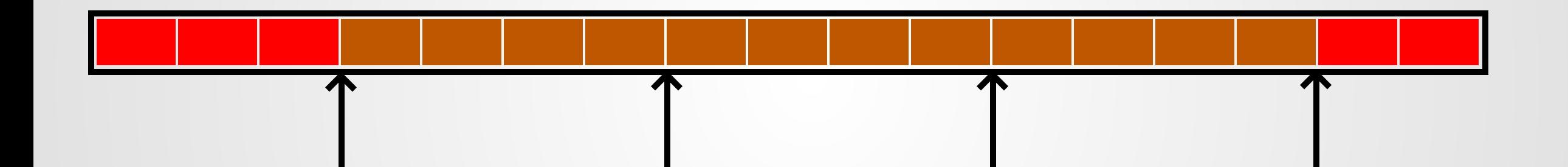

Determining which blocks can be copied and which cannot at runtime is a little annoying....

### **The vector move constructor does all of this by default!**

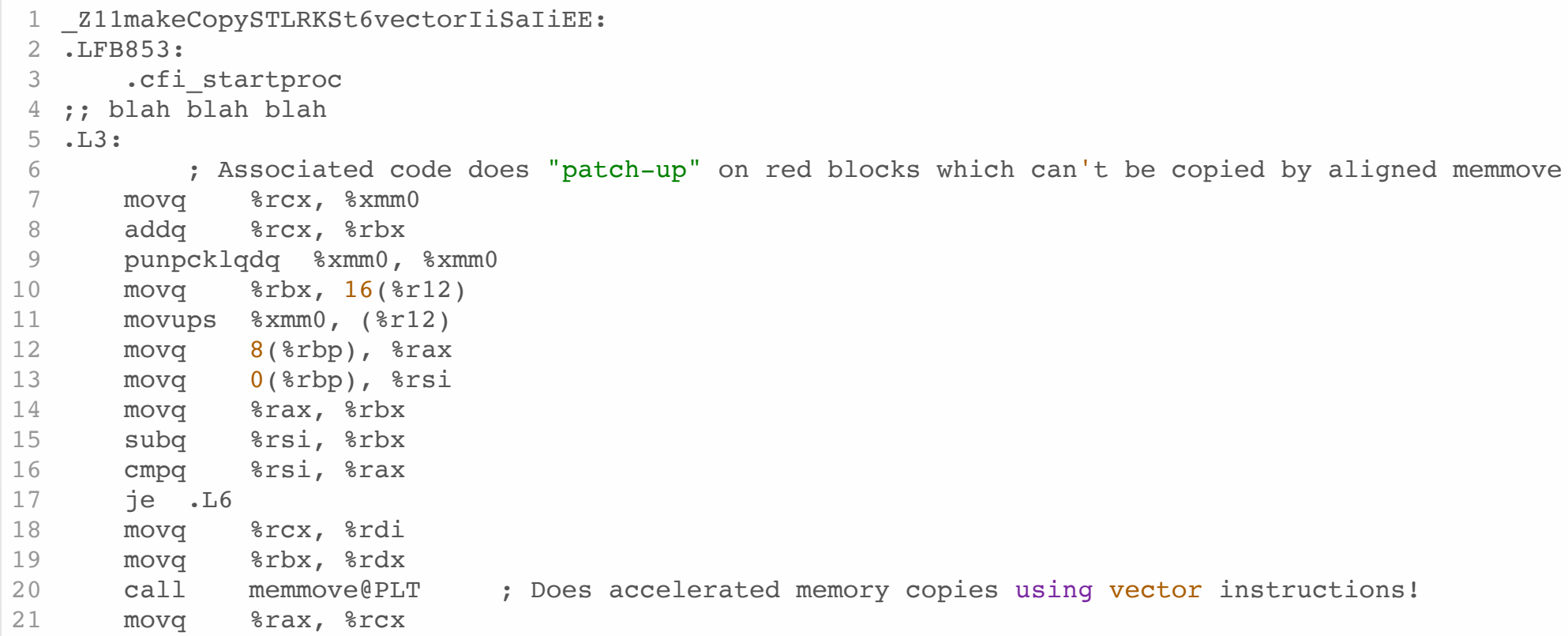

Reality is much more complicated than presented here--sometimes both your source and destination need to be aligned!

### **Can you code the vector copy better by hand?**

...maybe you could. I probably couldn't.

# **Summary**

### **Zero-Cost Abstractions**

Broadly try to fulfill two goals:

- Do not affect the runtime/complexity of the language if unused
- Are nearly as efficient as handwritten versions of the same code

Some abstractions that don't qualify:

#### **Heterogeneous Collections**

Force layout changes in data structure that affect all usages of that collection

#### **Garbage Collection**

All data must be collected by the GC, even if we know exactly when it can be safely collected

#### **Green Threads**

Can opt not to use them, but implementation must remain in the language runtime

### **Zero-Cost Abstractions in C++**

**std::vector std::unique\_ptr**

Uses compile-time information to make operations just as fast as handwritten counterparts

Vector copy scheme is *faster* than naive handwritten code!

Uses no more memory and is essentially no slower than a raw pointer.

# **Notecards**

- Name and EID
- One thing you learned today (can be "nothing")
- One question you have about the material. **If you leave this blank, you will be docked points.**

If you do not want your question to be put on Piazza, please write the letters **NPZ** and circle them.